# AutoCAD Crack [Updated] 2022

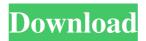

#### AutoCAD Crack +

The 2D/3D AutoCAD model in the top right of this AutoCAD-drawn cartoon is called a "ghost." Above: AutoCAD is also available as a mobile app. An animation by Anthony Hernandez. In 2013, Autodesk released AutoCAD Architecture, the first 3D-modeling tool for architects. It can generate plans, sections, elevations, and details based on the location of walls and other elements. Autodesk says that this app is "deeply integrated with AutoCAD so that your entire design workflow is improved by its unique capabilities, particularly in the areas of visualizing, creating, and applying drawings." AutoCAD has been in continuous development since 1982. The current version is 2016, released in March 2016. The Ten Coolest AutoCAD Features The American magazine Popular Mechanics named AutoCAD 2016 as the world's most powerful computing tool, followed by other leading commercial CAD programs. It's no surprise that AutoCAD is one of the most used CAD software applications. The following 10 AutoCAD features are not only extremely useful, but also super-sexy. 1. "Ghosts" The 2D/3D AutoCAD feature called "ghosts" lets you temporarily display the drawing to be edited as a cartoon. This makes it easier to make modifications that don't conflict with other drawings. For example, if you're planning a new office building and need to move the plumbing, you might use AutoCAD's ghost to move the plumbing without affecting the actual plans. To create a ghost, select Object (in the top left corner of the main drawing window, to the right of the blue and white navigation and ribbon bars), and choose Ghost from the Draw panel. Click on the small triangle above the main drawing window to display the ghost. Double-click on the ghost to select it, and modify it. You can rotate, scale, move, or even delete the ghost. 2. Hidden Layer AutoCAD has four layers: Draft, Objects, Text, and Annotations. The Draft layer is always visible, and is used for creating 2D drawings. The Objects and Text layers hide or show the objects and text, respectively, based on their current visibility settings. The Annotations layer is used for specifying objects and text with additional information, such as notes, comment, or technical information.

#### **AutoCAD**

AutoCAD Free Download's SPLINE command is one of the most often used commands in the company, often used to create splines. AutoCAD 2022 Crack users have been very active in the Linux and Windows communities. They have created utilities such as the AutoCAD Crack command-line interfaces (CLIs) and the AutoCAD Crack Mac plugin for autotools (AUTODOC). After version 2002, AutoCAD was available in English, French, German, Italian and Spanish. The same year, the computer natively supported both Unicode (UTF-8) and Windows ANSI character sets. AutoCAD 2003 brought native Unicode support and internationalization. The latest release, AutoCAD 2009, also included the latest Microsoft Windows technologies and a 3D modeling engine. AutoCAD 2016 introduced full internationalization support in both Windows and Linux and the Autodesk Exchange App Store, which allows third party Autodesk software to be downloaded. AutoCAD also introduced a version of its CAD package for iOS and Android. The user interface has undergone various changes over the years. AutoCAD originally used a system of check boxes to select components. In AutoCAD 2000 this was replaced by radio buttons. In AutoCAD 2003, this was changed to the OK/Cancel dialog. In AutoCAD 2009 the interface was redesigned to use a top bar for commands, with a drop-down menu and toolbars. Key commands Commands in AutoCAD can be accessed by clicking on a button in the toolbar, or a menu item in the menu bar or by typing their names into the command bar.

There are a large number of key commands available to the user and new commands are being added all the time. The command line interface is rarely used directly by users, but provides a useful mechanism to automate the drawing process. Commands may be saved as AutoCAD commands, macro commands, or macros, which are used by AutoCAD to perform the most common tasks. The most commonly used commands are shown below: M = Move P = Place C = Connect R = Rectangle V = Vector E = Extrude Z = Z-up X = Z-in RZ = Rotate Z RX = Rotate X RL = Rotate Y RR = Rotate Y RS = Scale SR = Shear T = Trim RT = Reverse Trim SL = Snap S = Snap 5b5f913d15

### **AutoCAD Crack + Activation [Mac/Win]**

Locate the XML output file. After you found it, double click on it. (Unzip) It should start "Autocad.xml" file. Run the Autocad XML to keygen software. If the software succeeded, you are done. Close the software. Copy the files to your BIN folder and open Autocad. A: You don't need to do that. All that happens in your case is that you generate a license key with an expired key and save that. It doesn't matter to Autocad if the license is expired or not, and it won't show an error message in the Keygen wizard. But you can always request the password again to generate a new license. The Keygen Wizard is meant to be used to generate a new key if your license was lost, stolen or expired. But you can use it to generate a new license if you already have a valid license. A: You can actually just go to "Settings > Registration > Register" and "Request a new password" in the Autodesk software, that will generate the new license. Lack of association of presenilin-1 (Alzheimer disease) variants with AD in northern British Columbian centenarians. To determine the extent to which variants in the genes that are strongly associated with sporadic late-onset Alzheimer disease (AD) influence the clinical phenotype in a cohort of very old individuals without AD. The cohort of individuals is a subset of the population-based Alzheimer Disease Research Center in Kelowna, British Columbia. All 498 members of a cohort of community-dwelling, centenarians without dementia had brain autopsy and complete neurological examination, neuropsychological testing, and blood collection. This included determination of apolipoprotein E (apoE) genotype. After excluding individuals with dementia, 496 individuals remained for analysis. The variant allele frequency of the 4-repeat apoE4 allele was 49%. Four variants in the presentilin-1 gene were detected: 1) a frameshift mutation that causes a premature stop codon in exon 5 (Ala280\_Gln281insGlu), 2) a missense mutation (Cys188Tyr) in exon 2, 3) a missense mutation (Glu220Lys) in exon 2, and 4) an intronic variant (rs363067630) in

#### What's New In?

Easily create and use your own custom document templates (video: 1:45 min.). Create new templates and easily apply them to any drawing for customized and consistent reports. Add a date and time stamp to any drawing (video: 2:33 min.). Add dates and times to your drawings with a single click and see the date and time automatically displayed for you on drawing and tag elements, such as lines and arcs. Add and format repeating intervals and decimal places for your dimensions (video: 1:26 min.). Easily create repeating intervals and decimal places to enter and reference in your drawings. Get a quick idea of the information contained in a drawing file with the Drawing Information Preview (video: 2:30 min.). In just a few clicks, you can get an idea of what information is available in a drawing file and the changes made to the files, such as add comments, insert page numbers, and add text notes to a drawing. Edit the captions of objects, such as text notes, dimension text, and tables, and add your own text in your own style (video: 1:53 min.). Select multiple drawing elements and quickly add captions to each element by typing or pasting into the editing area. Change the font style and style properties. Make selections more easily with the Editor's Quick Mark-Up command. Select the points or lines you want to mark, and then select a selection style. A marker will appear on the cursor and when you hover your mouse over the marker, the points and lines are selected for you. Make selections more easily with the Quick Tag option. Select the points or lines you want to mark, and then select a tag or drawing element. A marker will appear on the cursor and when you hover your mouse over the marker, the points and lines are selected for you. Export/import drawings from scratch without the worry of corrupting the file. Open a new drawing file, and then right-click on the existing drawing file to export a copy to the new file. Support for AutoCAD 2D and 3D Navigate your drawings in either 2D or 3D mode. Move drawings with an intuitive, 2D interface, and pan, zoom, and rotate 3D drawings with the same tools you've come to know and love. (video: 2:19 min.) Draw contour lines and 3D

## **System Requirements For AutoCAD:**

Minimum: OS: Windows XP, Vista, 7, 8 Windows XP, Vista, 7, 8 Processor: Intel Core i3 or equivalent Intel Core i3 or equivalent Memory: 2 GB RAM 2 GB RAM Graphics: 128MB 128MB DirectX: Version 9.0c Version 9.0c Resolution: 1024x768 1024x768 Storage: 100 MB available space 100 MB available space Additional Notes: I created this toolkit as a way to automate the process of creating map files,

http://maxcomedv.biz/autocad-21-0-crack-free-download-for-windows-latest-2022/

http://adomemorial.com/wp-content/uploads/AutoCAD-2.pdf

http://lifemyway.online/wp-content/uploads/2022/06/AutoCAD-6.pdf

https://oton.shop/445547/uncategorized/kiendar/autocad-24-2-with-keygen-free/17/36/20/

https://kramart.com/autocad-2022-24-1-crack-for-pc/

https://rosehillwellness.com/wp-content/uploads/2022/06/rebbgen.pdf

https://www.bbmproject.it/wp-content/uploads/2022/06/kaljand.pdf

http://techessay.org/?p=1531

https://facenock.com/upload/files/2022/06/1csw6TJ2n72MxY6gUxm1\_07\_192d997e6079fbd0826ab6d5a13410f0 file.pdf

https://horzzes.com/autocad-with-registration-code-free/

https://dgsecurityinc.com/autocad-24-1-crack-product-key-full-latest/

https://buvcannabisstocksinvestments.com/wp-content/uploads/2022/06/wadfaus.pdf

https://cch2.org/portal/checklists/checklist.php?clid=9207

https://immobiliarelariviera.com/wp-content/uploads/2022/06/AutoCAD-3.pdf

https://halfin.ru/autocad-2021-24-0-free/

https://serv.biokic.asu.edu/paleo/portal/checklists/checklist.php?clid=3205

https://novinmoshavere.com/autocad-2018-22-0-crack-3264bit-latest-2022/

http://4uall.net/2022/06/07/autocad-crack-latest/

https://fraenkische-rezepte.com/autocad-2021-24-0-crack-activation-free-3264bit/

https://www.lichenportal.org/cnalh/checklists/checklist.php?clid=14801